## Experiencia del paciente en varios idiomas

## Opción de Idioma del Sitio

 Los pacientes ahora pueden actualizar su preferencia de idioma directamente en el Portal del Paciente.  $\ddot{\phantom{0}}$ 

Después de recibir un correo electrónico y/o SMS de pIQ, el paciente puede utilizar el menú desplegable de Idioma del Sitio en la esquina superior derecha para actualizar su preferencia de idioma.

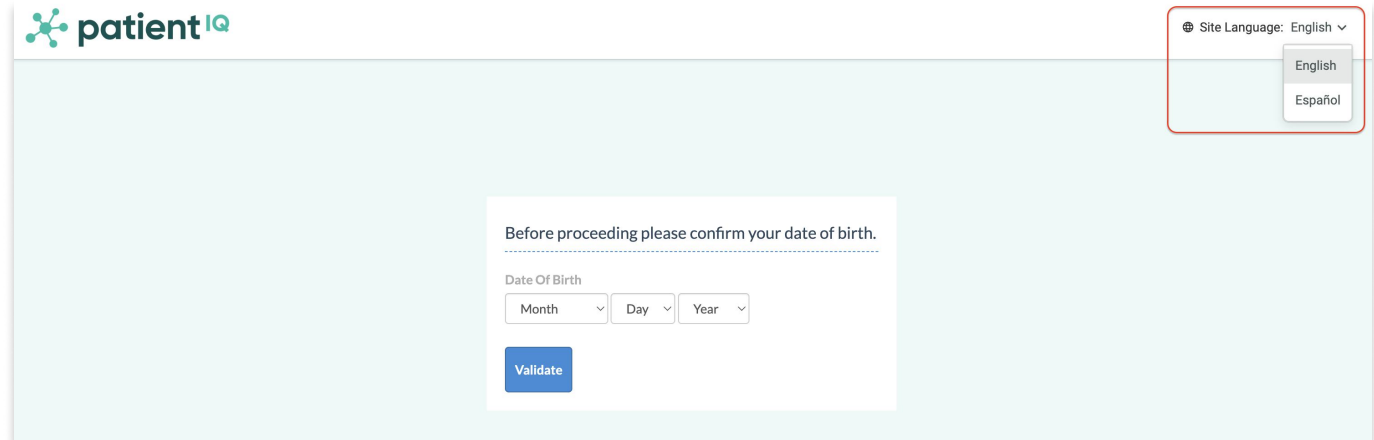

Actualizar el Idioma del Sitio desde Cualquier Lugar en PatientIQ

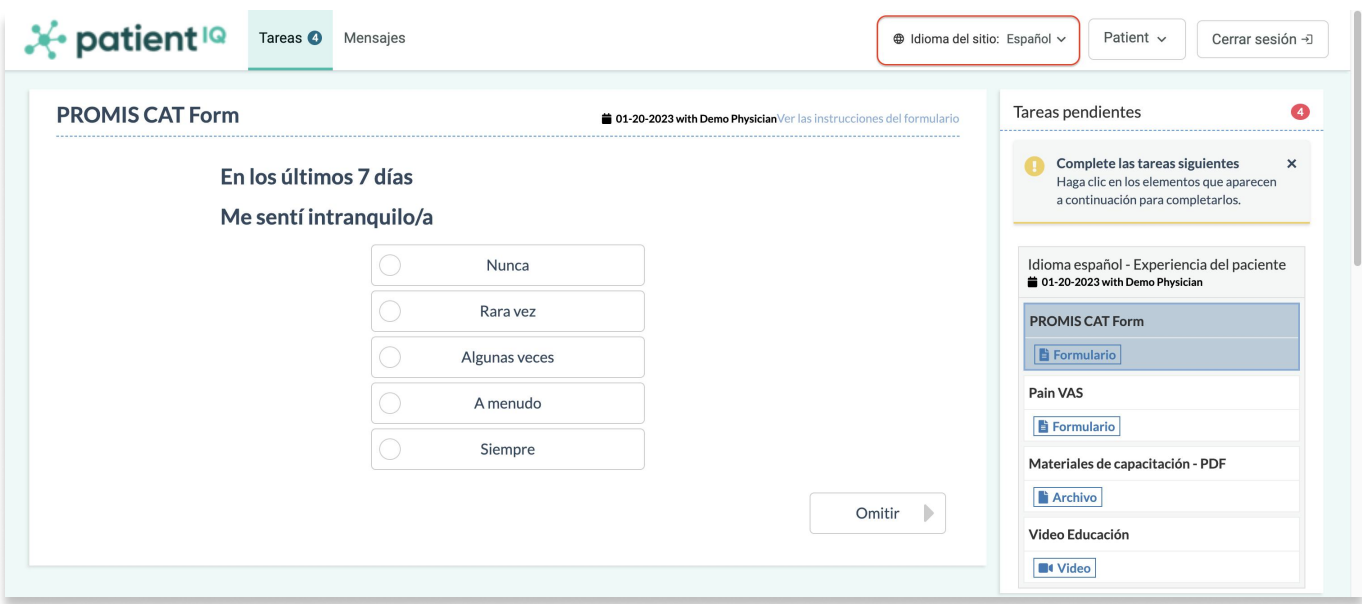

## Language Preference

La preferencia de idioma se recordará durante 1 año calendario desde la selección. El paciente no tendrá que ingresar su preferencia de idioma al completar tareas dentro de un año desde la fecha de selección.

## \*Algunos formularios no disponibles aparecerán en inglés.

Si tiene preguntas sobre sus tareas asignadas, comuníquese con su médico o equipo de atención médica.